# **N <sup>2</sup>**数码游戏

# 【问题描述】

小H在课余时间里非常热衷于他手机中的N <sup>2</sup>数码游戏。

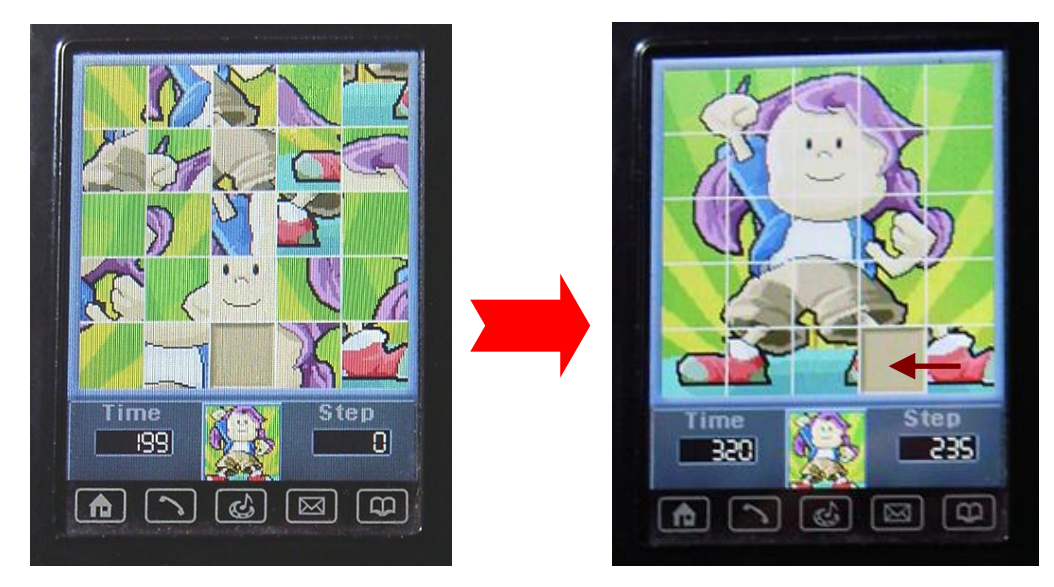

小H玩的是常规的*N* <sup>2</sup>数码游戏,即游戏由*N* 2 -1个滑块和一个空格排成一个 *N*\**N*的矩形,目标是通过上下左右移动空格使得*N* 2 -1个滑块排成某一种特定的顺 序。

终于在微积分期末考试前,小H把游戏纪录定格 在了一个可怕的高度。

小H认为,在人脑的智力范围内,想把成绩继续 提高几乎已经是不可完成的任务了。他于是想到了 请大牛帮他编写程序。当然,小H希望得到的答案序 列越短越好,因为这样他才能按得更快! ©

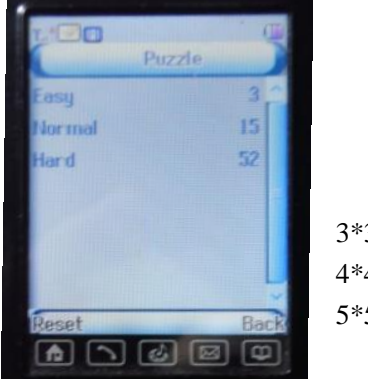

3\*3:3s 4\*4:15s 5\*5:52s

# 【输入文件】

这是一道提交答案型试题,所有的输入文件puzzle1~10.in 已在相应目录下。

输入文件 puzzle\*.in 第一行包含一个正整数N,表示小H希望你帮他解决的 游戏规模的大小。

接下来*N*行,每行有*N*个0到*N* 2 -1间的整数*Ai, j*,表示第*i*行第*j*列的滑块的编号。 特别地,*Ai, j*=0时表示该格为空格。*Ai, j*互不相等。

#### 【输出文件】

输出文件 puzzle\*.out 包括2行,第1行一个整数*L*表示你所提供的答案的长 度。第二行为一个长度为 *L* 的字符串 *S* ,*S<sup>i</sup>* 为 "D"、"U"、"R"、"L" 中的一个,

表示你在第*i*步时将上、下、左或右的滑块移动到空格的位置,使得最后的滑块 排成:

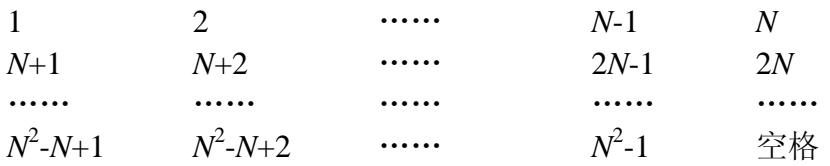

【样例输入】

【样例输出】

9 LDRULDRUL

【如何测试你的输出】

我们提供 puzzle\_check 这个工具来测试你的输出文件是否可接受。使用这 个工具的测试方法是在命令行中输入:

puzzle check 输入文件名 输出文件名 s

其中当s='1'时 puzzle check 会输出你的移动步骤, 以方便进行分析。当 s≠"1"时则不进行步骤输出。

例如:puzzle\_check puzzle2.in puzzle2.out 1 表示测试你的 puzzle2.out 相对 于输入 puzzle2.in 是否合法,并且输出移动步骤。

调用这个程序后, puzzle check 将根据你得到的输出文件给出测试的结果, 其 中包括:

非法退出:未知错误;

"Unable to seek file: XX.":无法找到测试文件;

"Mismatch in string length.":输出文件中给出的L与实际不符;

"Error while moving on step k.": 第k步移动时发生错误。(可借助步骤输 出来检查。)

"Incorrect result.":最终结果与要求不符。

"Correct! Total movement: k.":输出正确,移动步数k将会参加评分。

注意:

① puzzle\_check 不对输入进行判错。因此请选手保证输入的正确性。

② 在比赛中如果对 puzzle check 的运行结果有异议或与实际不符,请及时 提出,以免发生不必要的错误从而影响到最终的成绩。

## 【评分标准】

每个测试点单独评分。

对于每一个测试点,如果你的输出文件不合法,如文件格式错误、输出解不 符合要求等,即运行 puzzle check 不能得到输出正确的反馈,该测试点得 0 分。 否则如果你的输出的移动步数为 *your\_ans* ,比赛中所有选手所得到的最优结果 连同评委所提供的最优答案为 best ans, 我们还设有一个用于评分的参数 *d*, 你在该测试点中的得分如下:

 $\Box$ 如果 your\_ans≥best\_ans+d, 得 2 分。

$$
\text{2.12} \div \left( \frac{best\_ans + d - your\_ans}{d} \right)^{\frac{3}{2}} \times 8 \left| + 2 \right|
$$

在通常情况下你可以认为 *d* 约为 best\_ans×0.75。

### 【其他工具】

为了使各位参赛选手对于游戏更容易上手(以及打发多余时间©),我们提 供了一个简易的模拟工具 EMU, 它的使用方法为在在命令行中输入:

EMU 文件名1 文件名2

模拟工具将会从文件名1(为一输入文件)中读取游戏,并在终端内显示游 戏状态。参赛选手可以使用'i'、'k'、'i'、'l' 将空格向上、下、左、右移动。当 参赛选手输入字符 "e" 时模拟工具向文件名2中打印移动过程,并退出。

### 【特别提示】

题目也许比想象中复杂一点,请大家仔细分析算法复杂度后再动手。

请妥善保存输入文件 puzzle\*.in 和你的输出 puzzle\*.out,及时备份,以免误 删。©